# Lect. 14: Second-Order Passive Filters (S&S 12.5)

2nd-order filter 
$$T(s) = \frac{a_2S^2 + a_1S^1 + a_0}{S^2 + b_1S^1 + b_0} = \frac{a_2(s - z_1)(s - z_2)}{(s - p_1)(s - p_2)}$$

If  $p_1$ ,  $p_2$  are real,

→ 2nd-order filters can be easily made by cascading two 1st-order filters

Consider T(s) with complex poles

$$T(s) = \frac{a_2 s^2 + a_1 s + a_0}{s^2 + (\omega_0 / Q)s + \omega_0^2}$$

$$p_{1},p_{2}=-\frac{\omega_{0}}{2Q}\pm j\omega_{0}\sqrt{1-(1/4Q^{2})}$$
 (Q > ½)

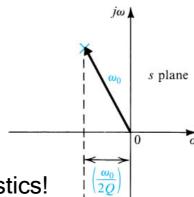

Depending on zero locations, various filter characteristics!

#### Second-order filter pole-zero diagrams

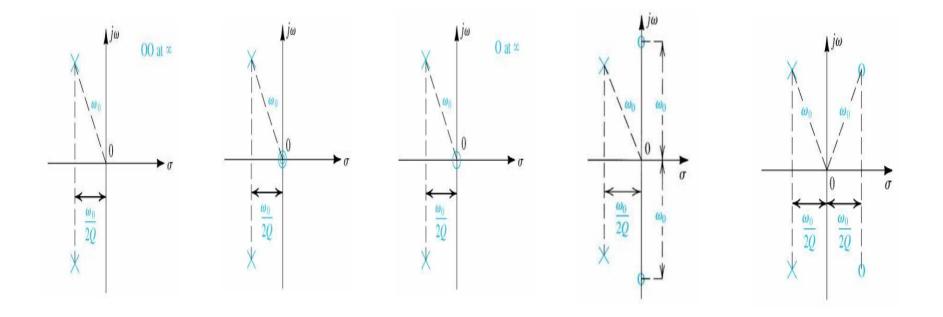

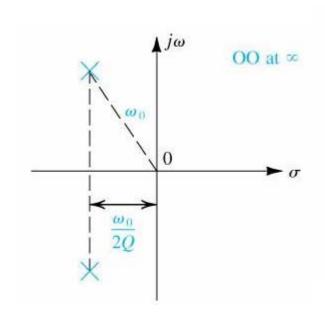

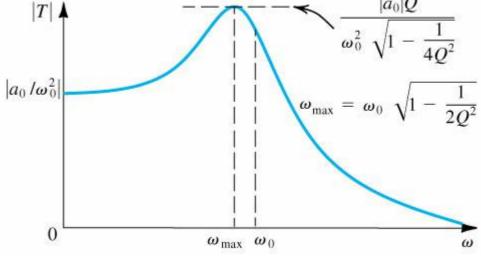

At 
$$\omega = \omega_0$$
,  $|T| = |a_0/\omega_0^2| Q$ 

Larger Q → More peaking

#### How to realize passive second-order LP filter

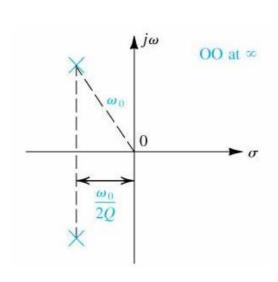

$$T(s) = \frac{a_0}{s^2 + s\frac{\omega_0}{Q} + \omega_0^2}$$

Use LCR

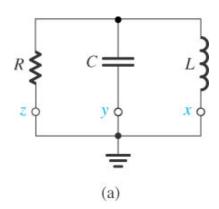

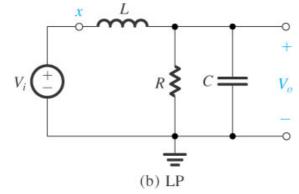

→ Two zeros at s infinity

#### How to realize passive second-order LP filter

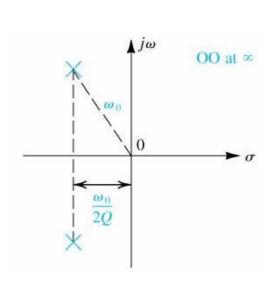

$$T(s) = \frac{a_0}{s^2 + s\frac{\omega_0}{Q} + \omega_0^2}$$

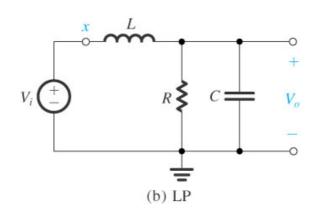

$$T(s) = \frac{V_0}{V_1} = \frac{Z_2}{Z_1 + Z_2} = \frac{Y_1}{Y_1 + Y_2} = \frac{1/sL}{(1/sL) + sC + (1/R)}$$

$$= \frac{1/LC}{s^2 + s(1/CR) + (1/LC)} = \frac{\omega_0^2}{s^2 + \frac{\omega_0}{Q}s + \omega_0^2}$$

$$\omega_0 = \frac{1}{\sqrt{LC}} \qquad \frac{\omega_0}{Q} = \frac{1}{CR} \qquad Q = \omega_0 CR = \sqrt{\frac{C}{L}}R$$

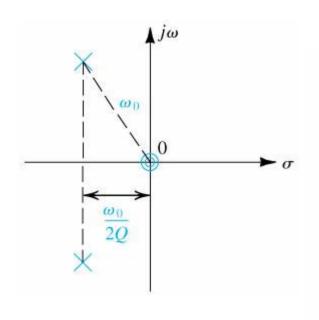

$$T(s) = \frac{a_2 s^2}{s^2 + s \frac{\omega_0}{Q} + \omega_0^2}$$

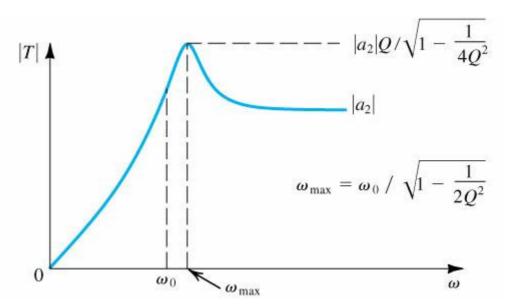

**HP Filter** 

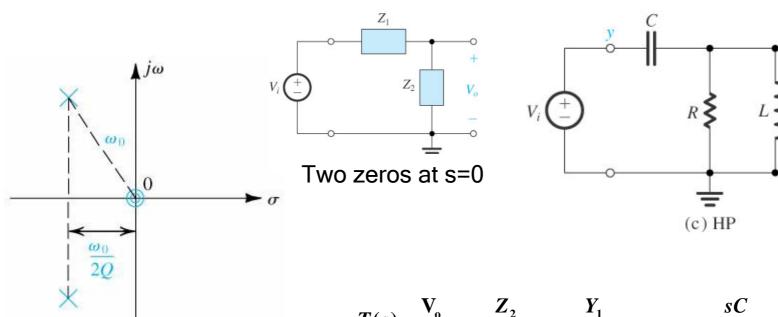

$$T(s) = \frac{a_2 s^2}{s^2 + s \frac{\omega_0}{O} + \omega_0^2}$$

$$T(s) = \frac{V_o}{V_i} = \frac{Z_2}{Z_1 + Z_2} = \frac{Y_1}{Y_1 + Y_2} = \frac{sC}{sC + (1/R) + (1/sL)}$$
$$= \frac{s^2}{s^2 + s(1/CR) + (1/LC)}$$

Same pole characteristics as LP → Same natural modes

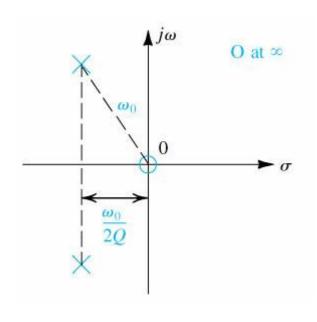

$$T(s) = \frac{a_1 s}{s^2 + s \frac{\omega_0}{Q} + \omega_0^2}$$

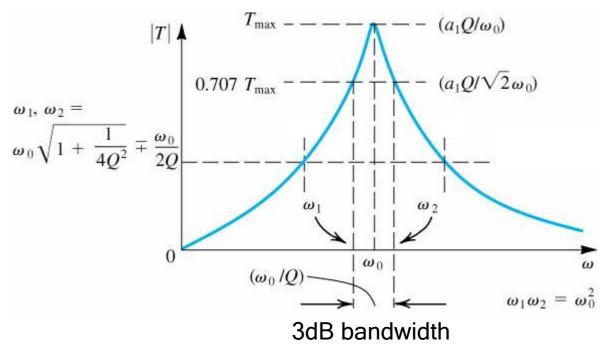

**BP Filter** 

Large Q → Sharper response

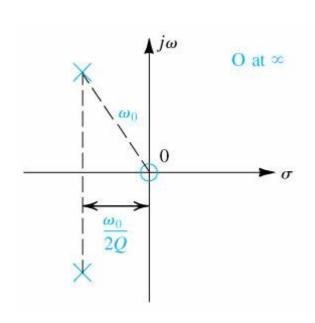

$$T(s) = \frac{a_1 s}{s^2 + s \frac{\omega_0}{Q} + \omega_0^2}$$

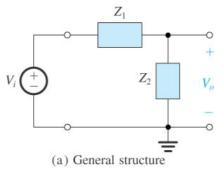

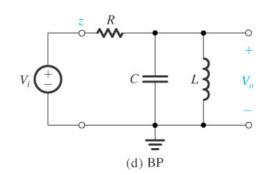

$$T(s) = \frac{V_o}{V_i} = \frac{Y_1}{Y_1 + Y_2} = \frac{1/R}{(1/R) + sC + (1/sL)}$$
$$= \frac{s(1/RC)}{s^2 + s(1/RC) + (1/LC)}$$

$$Q = \omega_0 CR = \sqrt{\frac{C}{L}}R$$

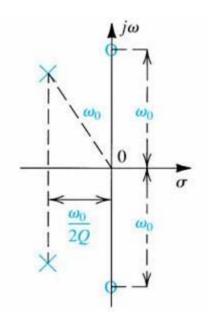

$$T(s) = a_2 \frac{s^2 + \omega_0^2}{s^2 + s \frac{\omega_0}{O} + \omega_0^2}$$

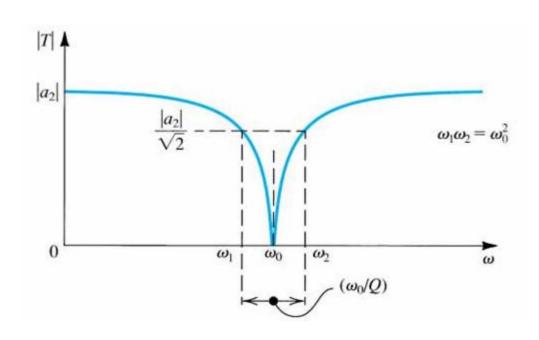

Band-Rejection or Notch Filter

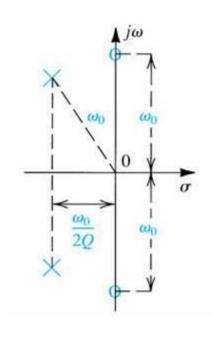

$$T(s) = a_2 \frac{s^2 + \omega_0^2}{s^2 + s \frac{\omega_0}{Q} + \omega_0^2}$$

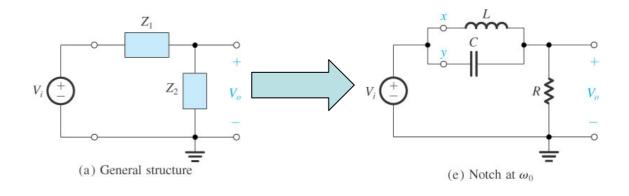

$$Z_1 = \frac{sL \cdot \frac{1}{sC}}{sL + \frac{1}{sC}} = \frac{sL}{1 + s^2LC}$$

$$T(s) = \frac{V_0}{V_i} = \frac{Z_2}{Z_1 + Z_2} = \frac{R}{\frac{sL}{1 + s^2LC} + R} = \frac{s^2 + (1/LC)}{s^2 + s(1/RC) + (1/LC)}$$

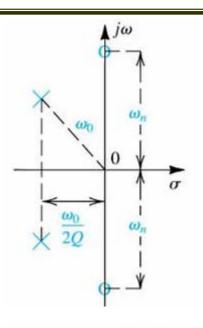

$$T(s) = a_2 \frac{s^2 + \omega_n^2}{s^2 + s \frac{\omega_0}{Q} + \omega_0^2}$$
$$\omega_n \ge \omega_0$$

DC gain = 
$$a_2 \frac{\omega_n^2}{\omega_0^2}$$

High-frequency gain =  $a_2$ 

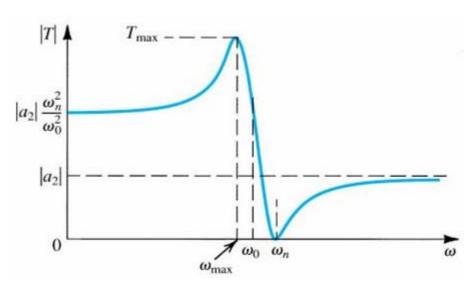

Low-Pass Notch Filter

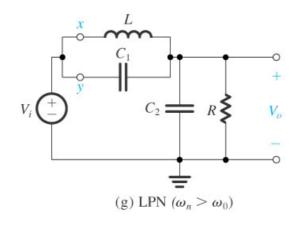

$$T(s) = \frac{s^2 + (1/LC_1)}{s^2 + s\frac{1}{(C_1 + C_2)R} + \frac{1}{L(C_1 + C_2)}}$$

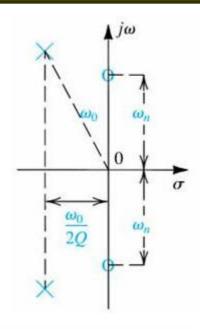

$$T(s) = a_2 \frac{s^2 + \omega_n^2}{s^2 + s \frac{\omega_0}{Q} + \omega_0^2}$$
$$\omega_n \le \omega_0$$

DC gain = 
$$a_2 \frac{\omega_n^2}{\omega_0^2}$$

High-frequency gain =  $a_2$ 

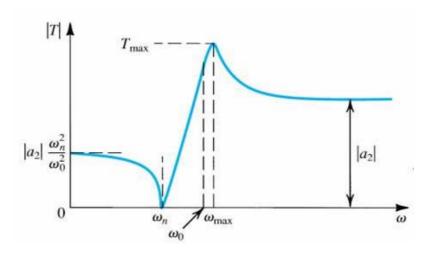

High-Pass Notch Filter

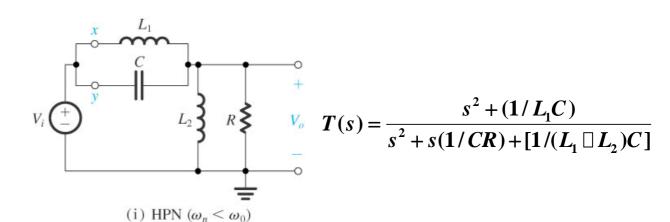

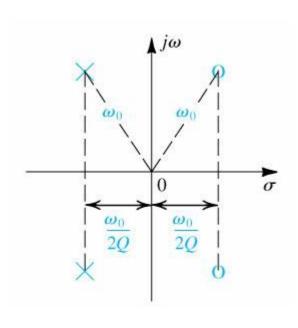

$$T(s) = a_2 \frac{s^2 - s \frac{\omega_0}{Q} + \omega_0^2}{s^2 + s \frac{\omega_0}{Q} + \omega_0^2}$$

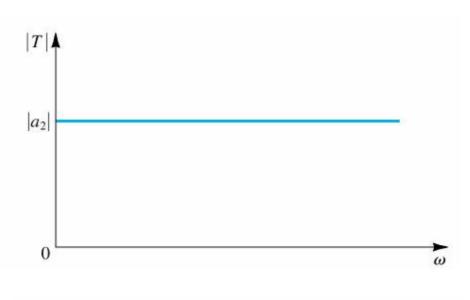

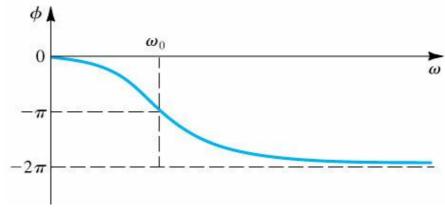

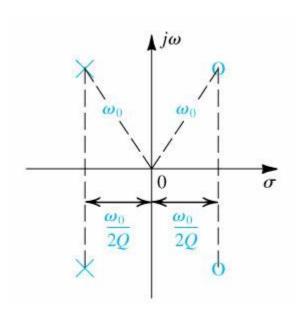

$$T(s) = a_2 \frac{s^2 - s\frac{\omega_0}{Q} + \omega_0^2}{s^2 + s\frac{\omega_0}{Q} + \omega_0^2}$$

$$T(s) = \frac{s^2 - s(\omega_0/Q) + \omega_0^2}{s^2 + s(\omega_0/Q) + \omega_0^2} = 1 - \frac{s2(\omega_0/Q)}{s^2 + s(\omega_0/Q) + \omega_0^2}$$
$$= 2\left(\frac{1}{2} - \frac{s(\omega_0/Q)}{s^2 + s(\omega_0/Q) + \omega_0^2}\right)$$

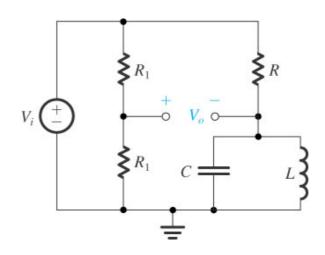